FORM 090.202 REV 1704

# E-SERIES INTEROPERABLE VAV DIFFUSERS **BACNFT™ OBJFCT LIST**

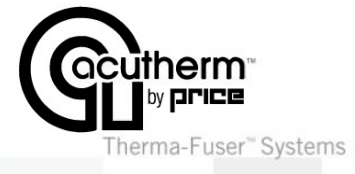

#### **Models: E-Series BACnet VAV Diffusers**

#### **BACnet OBJECTS**

All the input and output Objects for the E-Series diffusers are listed on the following pages. The Objects are divided into three types: Configuration (c), Input (i), and Output (o). Configuration Objects can be thought of as the default settings and are stored in non-volatile memory (will remain after a loss of power). Input and Output Objects exist only in the network. Either they will require re-transmission following a loss of power or the default Configuration Objects will take effect.

### **FACTORY SET DEFAULT VALUES**

The E-Series diffusers are factory-programmed and fully operational without connection to a network (24VAC supply power is required). It is strongly recommended that only the Objects required for the project be altered.

#### **UNITS OF MEASURE**

The E-Series diffusers operate in the Inch-Pound units of measure. To convert to SI units:

Temperature∆˚C = ∆1.8˚F

 $^{\circ}$ C = 1.8<sup>\*</sup>( $^{\circ}$ F - 32) Flow Rate  $1 \text{ L/s} = 2.119 \text{ CFM}$ 

#### **MEASURING ENERGY CONSUMPTION**

Supply air temperature, room temperature, and flow from the E-Series diffusers can be logged and used to calculate the energy used by each diffuser in BTU/Hr or Watts. This function must be written into a computer connected to the network or a device capable of this computation. The formulas are:

*BTU/Hr = (∆˚F between supply and room temperature) X (flow in CFM) X (1.10)*

*Watts = (∆˚C between supply and room temperature) X (flow in L/s) X (1.231)*

#### **ALTITUDE COMPENSATION**

Installation of the E-Series diffusers at altitudes above 1650ft (503m) requires modified settings to compensate for air density effects. The Object AV\_19 (cFlowScaler) may be used to correct the measured air flow for the effects of altitude.

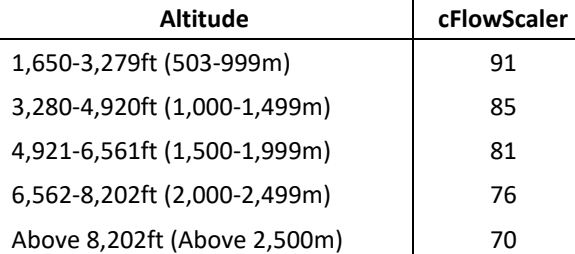

#### **SUMMARY OF OBJECTS**

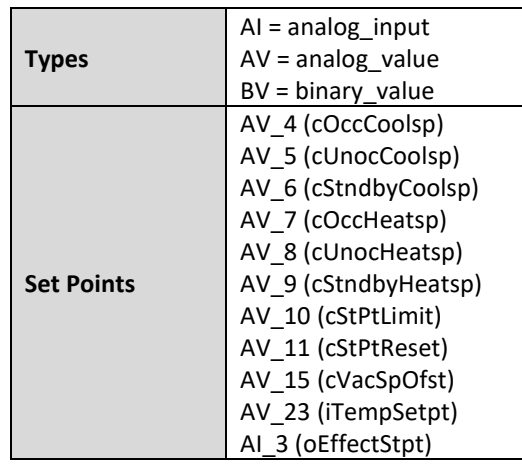

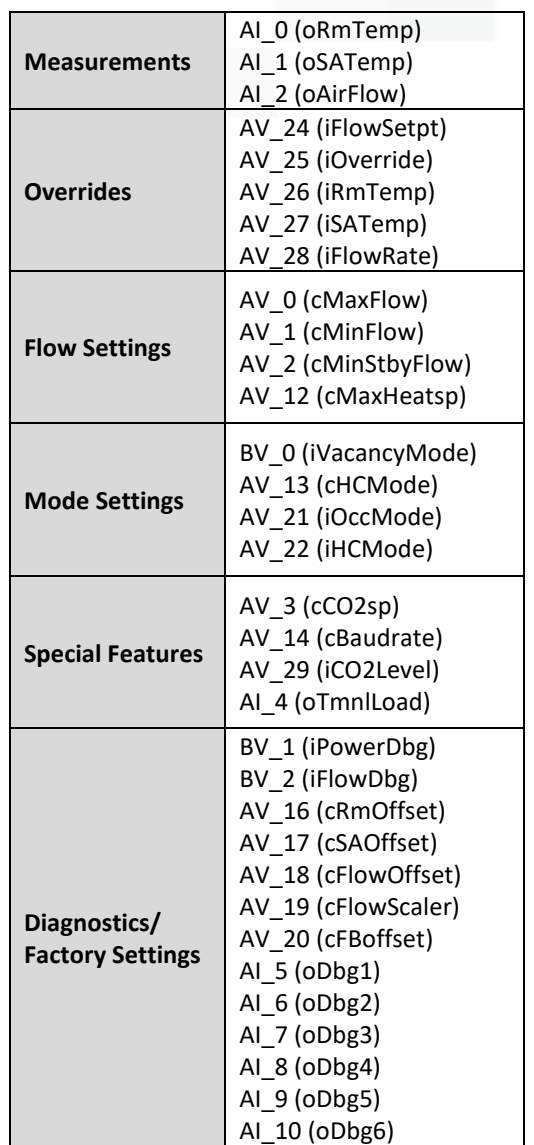

# **BACNET OBJECT LIST**

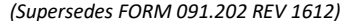

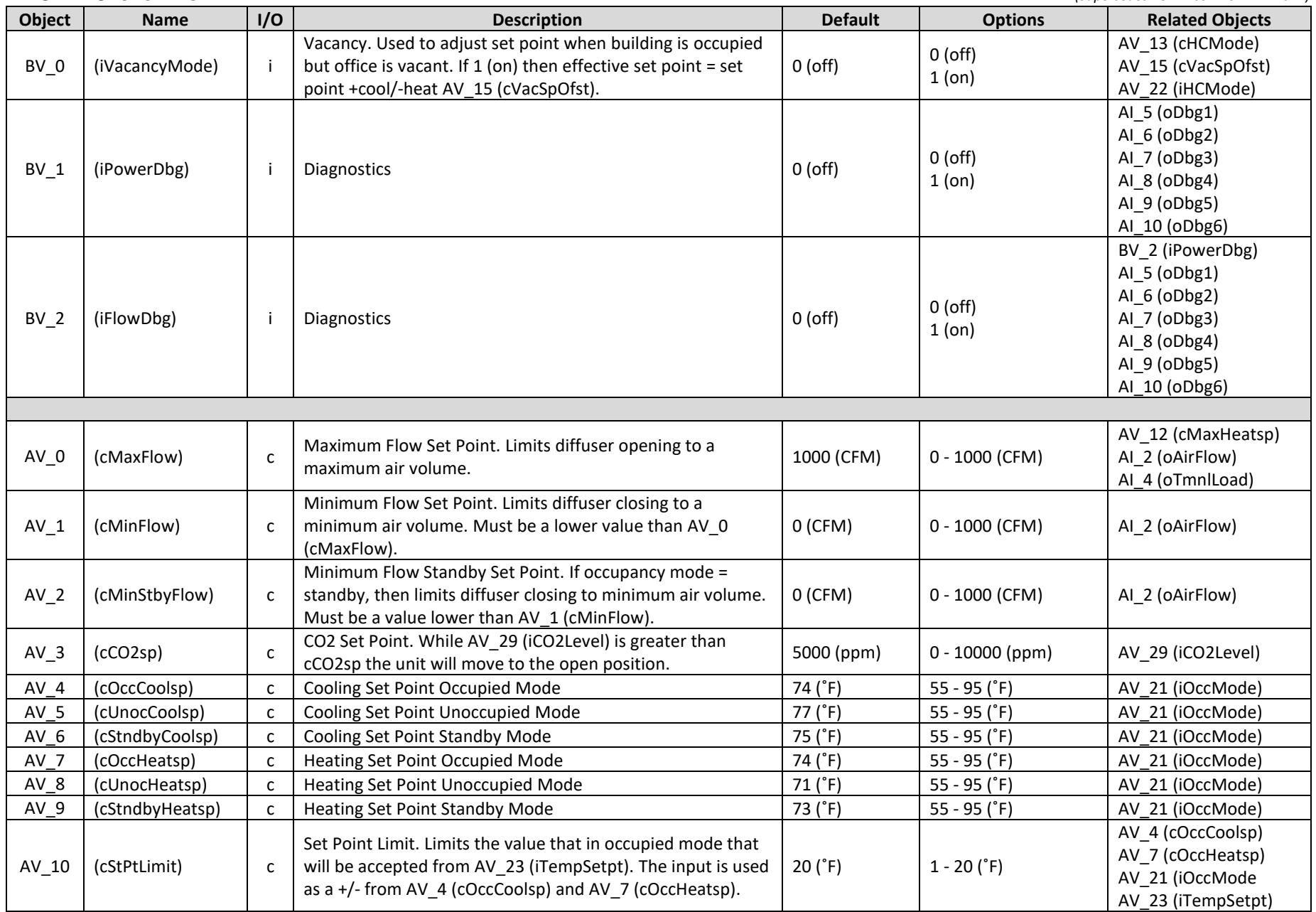

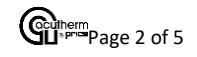

# **BACNET OBJECT LIST**

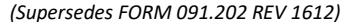

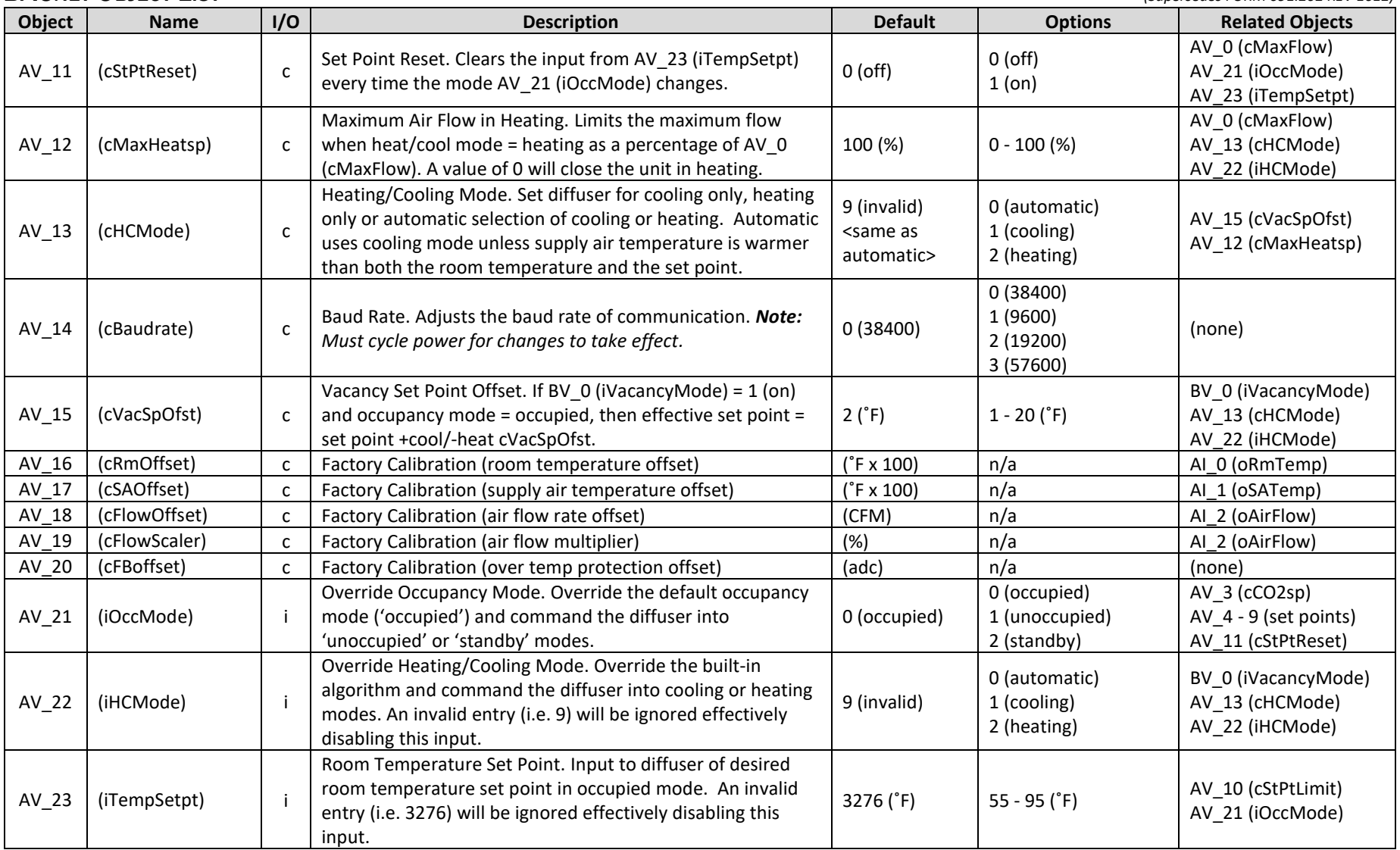

# BACNET OBJECT LIST *(Supersedes FORM 091.202 REV 1612)*

<span id="page-3-0"></span>

|         | Supersears Form 051.202 HEV 1012 |                     |                                                                                                    |                   |                                                                                                    |                                                                 |
|---------|----------------------------------|---------------------|----------------------------------------------------------------------------------------------------|-------------------|----------------------------------------------------------------------------------------------------|-----------------------------------------------------------------|
| Object  | <b>Name</b>                      | I/O                 | <b>Description</b>                                                                                                    | <b>Default</b>    | <b>Options</b>                                                                                                    | <b>Related Objects</b>                                          |
| $AV_24$ | (iFlowSetpt)                     | j.                  | Override to Air Flow or Damper Position Set Point. This<br>object's value is used when AV_25 (iOverride) is equal to 5<br>(override to CFM set point) or 6 <sup>1</sup> (override to % open<br>damper position). An invalid entry (i.e. 3276) will disable this<br>input.                                                                                                    | 3276              | $0 - 1000$                                                                                                    | AV_25 (iOverride)                                               |
| $AV_25$ | (iOverride)                      |                     | Override Diffuser Damper Position. Override the built-in<br>algorithm positioning the damper to a full open/closed,<br>flow, or % damper position setting. For options 3 (AV 0<br>cMaxFlow), 4 (AV 1 cMinFlow), and 5 (AV 24 iFlowSetpt),<br>the diffuser will adjust the damper position to achieve the<br>air flow rate equivalent to the referenced object's value. For<br>option 6 <sup>1</sup> (AV_24 iFlowSetpt), the diffuser will adjust its<br>damper to the % open position equivalent to the value set in<br>AV_24 iFlowSetpt. | 0 (automatic)     | 0 (automatic)<br>1 (full open)<br>2 (full closed)<br>3 (cMaxFlow)<br>4 (cMinFlow)<br>5 (iFlowSetpt) CFM<br>6 (iFlowSetpt) % <sup>1</sup> | AV 0 (cMaxFlow)<br>AV_1 (cMinFlow)<br>AV_24 (iFlowSetpt)        |
| $AV_26$ | (iRmTemp)                        |                     | Override Room Temperature. Override the built-in room<br>temperature sensor. Diffuser will use this input to operate<br>control algorithm. An invalid entry (i.e. 327) will effectively<br>disable this input.                                                                                                    | 327 $(^{\circ}F)$ | $32 - 200$ ( ${}^{\circ}$ F)                                                                                                    | Al_0 (oRmTemp)                                                  |
| AV_27   | (iSATemp)                        |                     | Override Supply Air Temperature. Override the built-in<br>supply air (duct) temperature sensor. Diffuser will use this<br>input to operate control algorithm. An invalid entry (i.e. 327)<br>will be ignored effectively disabling this input.                                                                                                    | 327 $(^{\circ}F)$ | $32 - 200$ ( ${}^{\circ}$ F)                                                                                                    | Al_1 (oSATemp)                                                  |
| AV_28   | (iFlowRate)                      |                     | Override Air Flow Rate. Override the built-in air flow rate<br>sensors and use this input to operate the control algorithm.<br>An invalid entry (i.e. 3276) will be ignored effectively<br>disabling this input.                                                                                                    | 3276 (CFM)        | $0 - 1000$ (CFM)                                                                                                    | Al_2 (oAirFlow)                                                 |
| AV_29   | (iCO2Level)                      | Ť                   | Input from CO2 Sensor. Used to open diffuser to purge<br>room. While the iCO2Level is greater than AV 3 (cCO2sp),<br>the unit will open.                                                                                                    | $0$ (ppm)         | $0 - 10000$ (ppm)                                                                                                    | AV_3 (cCO2sp)                                                   |
|         |                                  |                     |                                                                                                    |                   |                                                                                                    |                                                                 |
| $AI_0$  | (oRmTemp)                        | $\mathsf{o}$        | Room Temperature. Output of effective room temperature<br>used by control algorithm.                                                                                                    | $(^{\circ}F)$     | n/a                                                                                                    | AV_16 (cRmOffset)<br>AV_26 (iRmTemp)                            |
| $AI_1$  | (oSATemp)                        | $\mathsf{o}\xspace$ | Supply Air Temperature. Output of effective supply air (duct)<br>temperature used by control algorithm.                                                                                                    | $(^{\circ}F)$     | n/a                                                                                                    | AV 17 (cSAOffset)<br>AV_27 (iSATemp)                            |
| $AI_2$  | (oAirFlow)                       | $\mathsf{o}$        | Air Flow Rate. Output of effective air flow rate used by<br>control algorithm.                                                                                                    | (CFM)             | n/a                                                                                                    | AV_18 (cFlowOffset)<br>AV_19 (cFlowScaler)<br>AV_28 (iFlowRate) |

 $1$  AV\_24 iFlowSetpt damper position option is only applicable to E-Series Motorized diffusers.

## BACNET OBJECT LIST *(Supersedes FORM 091.202 REV 1612)*

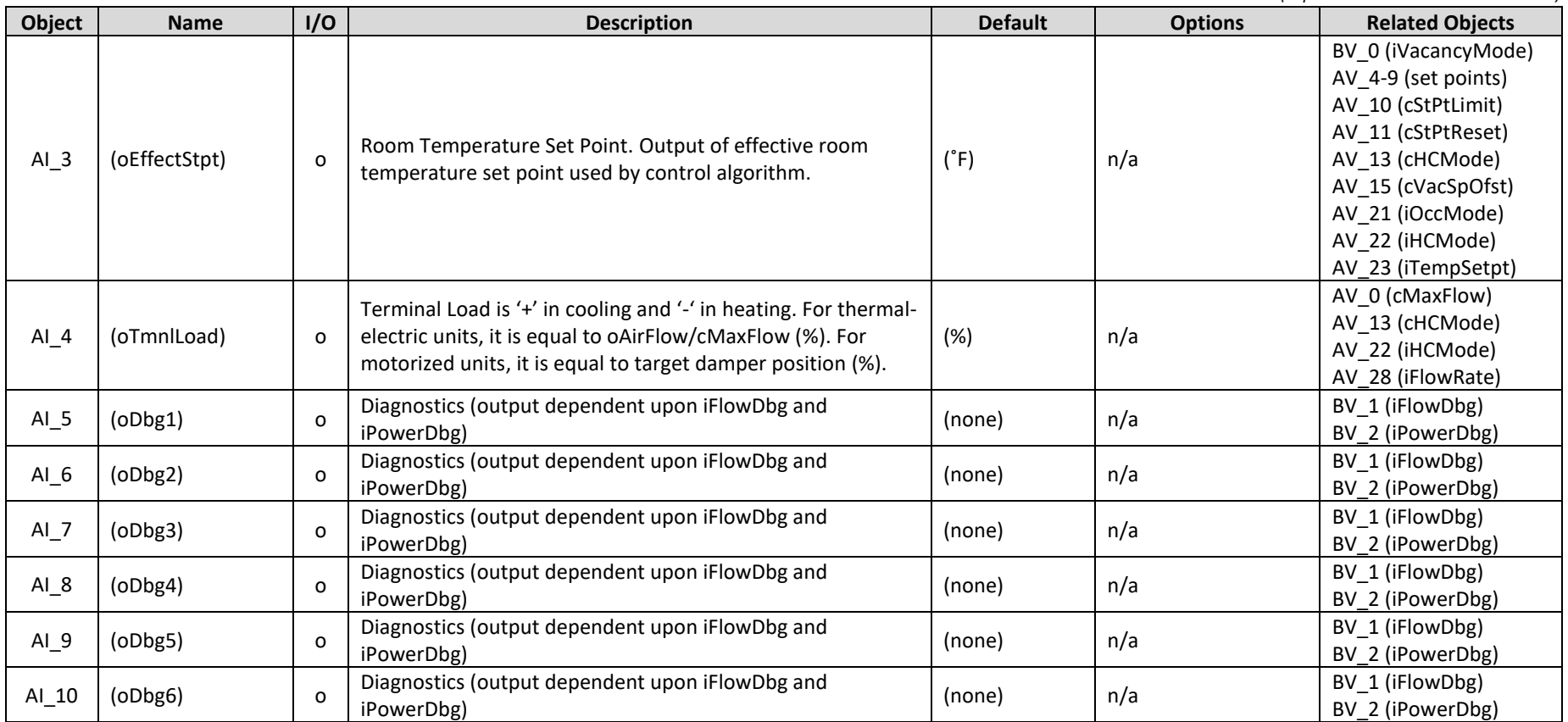

#### **Wiring Notes**

For wiring diagrams, please consult the diffuser Installation & Operation Manuals (IOM) available at **Acutherm.com**. All wiring shall follow ASHRAE Standard 135 for isolated devices on three-conductor cable with shield.